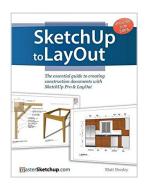

# SketchUp to LayOut: The essential guide to creating construction documents with SketchUp Pro & LayOut

By Matt Donley

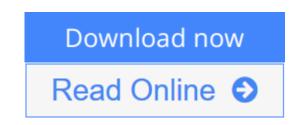

## SketchUp to LayOut: The essential guide to creating construction documents with SketchUp Pro & LayOut By Matt Donley

The SketchUp to LayOut book is the essential guide for woodworkers, carpenters, architects, contractors, builders, and designers who already know the basics on how to use SketchUp, but are looking to create stunning presentations to visualize their ideas with their clients using LayOut.

Learn the workflow for creating SketchUp models specifically for LayOut

Before you even begin modeling that first rectangle, you'll need to fully understand which type of model you should be building for LayOut. Don't make the mistake of creating twice the amount of work for yourself because you didn't properly organize your model ahead of time. I'll teach you how to save time and frustration by organizing your model so **YOU** are in control of how your model viewports look. The entire first half of the book is dedicated to preparing your model for LayOut. From organizational workflow, to scenes and styles. Then, I share with you my 5 step method to visualize and prepare every scene I create for LayOut. These 5 steps will give you full control over the look of your model in LayOut.

- 1. **Visible Objects** Control what's visible in your scene by hiding or unhiding layers.
- 2. **Foreground Depth** Set the viewing plane depth at which you begin to see objects in your scene. By default, the foreground depth starts at the location of your camera, but you can manually set a foreground depth using section cuts and clipping planes.
- 3. **Background Depth** Set how deep into the model you want to see by using object masks or fog.
- 4. **Camera Perspective** Position your camera to the view you want to see, and configure your field of view and perspective settings.
- 5. **Style** Determine how your model will look. This includes render settings for the faces and edges in your model, but also includes specialty settings like watermarks, guides, and section planes.

Not only will you understand exactly what those five points are, you'll learn multiple ways to control them. Using these methods, you will gain complete control over the look of your viewports in LayOut. You will master every aspect of a SketchUp scene and style, to enable you to create impressive presentations and drawings in the least amount of time possible.

#### Who is this book for?

This book is designed for construction professionals who don't have any prior experience in LayOut at all. But it's also structured in a way that lets you look up specific tasks or methods without having to read the book cover to cover. I'll save you all the time and frustration that I went through when I first learned LayOut by quickly orienting you with the workspace, then jumping right in to creating your own titleblock, inserting SketchUp models, and adding dimensions. You should have some basic knowledge on how to use SketchUp. But if you're just starting out, you'll have complete access to my entire library of tutorials and videos for free on my website to bring you up to speed quickly. Every important aspect of LayOut is explained in the book, with step by step instructions for you to follow along. Learn exactly what you need to know and skip over all the little details you don't need to worry about. The book has been updated for 2014 so you'll even learn about the new Auto-Text tag feature, saving you a ton of time on those redundant text edits.

**<u>Download</u>** SketchUp to LayOut: The essential guide to creatin ...pdf

**<u>Read Online SketchUp to LayOut: The essential guide to creat ...pdf</u>** 

## SketchUp to LayOut: The essential guide to creating construction documents with SketchUp Pro & LayOut

By Matt Donley

## SketchUp to LayOut: The essential guide to creating construction documents with SketchUp Pro & LayOut By Matt Donley

The SketchUp to LayOut book is the essential guide for woodworkers, carpenters, architects, contractors, builders, and designers who already know the basics on how to use SketchUp, but are looking to create stunning presentations to visualize their ideas with their clients using LayOut.

Learn the workflow for creating SketchUp models specifically for LayOut

Before you even begin modeling that first rectangle, you'll need to fully understand which type of model you should be building for LayOut. Don't make the mistake of creating twice the amount of work for yourself because you didn't properly organize your model ahead of time. I'll teach you how to save time and frustration by organizing your model so **YOU** are in control of how your model viewports look. The entire first half of the book is dedicated to preparing your model for LayOut. From organizational workflow, to scenes and styles. Then, I share with you my 5 step method to visualize and prepare every scene I create for LayOut. These 5 steps will give you full control over the look of your model in LayOut.

- 1. Visible Objects Control what's visible in your scene by hiding or unhiding layers.
- 2. **Foreground Depth** Set the viewing plane depth at which you begin to see objects in your scene. By default, the foreground depth starts at the location of your camera, but you can manually set a foreground depth using section cuts and clipping planes.
- 3. Background Depth Set how deep into the model you want to see by using object masks or fog.
- 4. **Camera Perspective** Position your camera to the view you want to see, and configure your field of view and perspective settings.
- 5. **Style** Determine how your model will look. This includes render settings for the faces and edges in your model, but also includes specialty settings like watermarks, guides, and section planes.

Not only will you understand exactly what those five points are, you'll learn multiple ways to control them. Using these methods, you will gain complete control over the look of your viewports in LayOut. You will master every aspect of a SketchUp scene and style, to enable you to create impressive presentations and drawings in the least amount of time possible.

#### Who is this book for?

This book is designed for construction professionals who don't have any prior experience in LayOut at all. But it's also structured in a way that lets you look up specific tasks or methods without having to read the book cover to cover. I'll save you all the time and frustration that I went through when I first learned LayOut by quickly orienting you with the workspace, then jumping right in to creating your own titleblock, inserting SketchUp models, and adding dimensions. You should have some basic knowledge on how to use SketchUp. But if you're just starting out, you'll have complete access to my entire library of tutorials and videos for free on my website to bring you up to speed quickly. Every important aspect of LayOut is explained in the book, with step by step instructions for you to follow along. Learn exactly what you need to know and skip over all the little details you don't need to worry about. The book has been updated for 2014 so you'll even learn about the new Auto-Text tag feature, saving you a ton of time on those redundant text edits.

## SketchUp to LayOut: The essential guide to creating construction documents with SketchUp Pro & LayOut By Matt Donley Bibliography

- Sales Rank: #100737 in Books
- Published on: 2015-07-04
- Original language: English
- Number of items: 1
- Dimensions: 9.69" h x .66" w x 7.44" l, 1.24 pounds
- Binding: Paperback
- 314 pages

**<u>Download</u>** SketchUp to LayOut: The essential guide to creatin ...pdf

**Read Online** SketchUp to LayOut: The essential guide to creat ...pdf

#### **Editorial Review**

#### **Users Review**

From reader reviews:

#### James Davis:

What do you consider book? It is just for students since they are still students or that for all people in the world, exactly what the best subject for that? Only you can be answered for that concern above. Every person has several personality and hobby for each other. Don't to be obligated someone or something that they don't want do that. You must know how great as well as important the book SketchUp to LayOut: The essential guide to creating construction documents with SketchUp Pro & LayOut. All type of book can you see on many options. You can look for the internet resources or other social media.

#### **Pauline Stern:**

Book is to be different per grade. Book for children until finally adult are different content. We all know that that book is very important usually. The book SketchUp to LayOut: The essential guide to creating construction documents with SketchUp Pro & LayOut ended up being making you to know about other knowledge and of course you can take more information. It is very advantages for you. The e-book SketchUp to LayOut: The essential guide to creating construction documents with SketchUp Pro & LayOut is not only giving you a lot more new information but also to get your friend when you experience bored. You can spend your own personal spend time to read your book. Try to make relationship together with the book SketchUp to LayOut: The essential guide to creating construction documents with SketchUp Pro & LayOut. You never feel lose out for everything should you read some books.

#### Molly Wilson:

This SketchUp to LayOut: The essential guide to creating construction documents with SketchUp Pro & LayOut book is absolutely not ordinary book, you have it then the world is in your hands. The benefit you receive by reading this book will be information inside this e-book incredible fresh, you will get data which is getting deeper you actually read a lot of information you will get. This SketchUp to LayOut: The essential guide to creating construction documents with SketchUp Pro & LayOut without we realize teach the one who reading through it become critical in contemplating and analyzing. Don't become worry SketchUp to LayOut: The essential guide to creating construction documents with SketchUp Pro & LayOut can bring if you are and not make your tote space or bookshelves' turn out to be full because you can have it in the lovely laptop even mobile phone. This SketchUp to LayOut: The essential guide to creating construction documents with SketchUp Pro & LayOut having great arrangement in word and also layout, so you will not feel uninterested in reading.

#### **Donald Goodman:**

Reading a guide tends to be new life style within this era globalization. With looking at you can get a lot of information that could give you benefit in your life. Using book everyone in this world can certainly share their idea. Textbooks can also inspire a lot of people. Many author can inspire their particular reader with their story as well as their experience. Not only situation that share in the ebooks. But also they write about advantage about something that you need example of this. How to get the good score toefl, or how to teach your young ones, there are many kinds of book that exist now. The authors on this planet always try to improve their expertise in writing, they also doing some research before they write on their book. One of them is this SketchUp to LayOut: The essential guide to creating construction documents with SketchUp Pro & LayOut.

#### Download and Read Online SketchUp to LayOut: The essential guide to creating construction documents with SketchUp Pro & LayOut By Matt Donley #95YGLN8XCBE

#### Read SketchUp to LayOut: The essential guide to creating construction documents with SketchUp Pro & LayOut By Matt Donley for online ebook

SketchUp to LayOut: The essential guide to creating construction documents with SketchUp Pro & LayOut By Matt Donley Free PDF d0wnl0ad, audio books, books to read, good books to read, cheap books, good books, online books, books online, book reviews epub, read books online, books to read online, online library, greatbooks to read, PDF best books to read, top books to read SketchUp to LayOut: The essential guide to creating construction documents with SketchUp Pro & LayOut By Matt Donley books to read online.

## Online SketchUp to LayOut: The essential guide to creating construction documents with SketchUp Pro & LayOut By Matt Donley ebook PDF download

SketchUp to LayOut: The essential guide to creating construction documents with SketchUp Pro & LayOut By Matt Donley Doc

SketchUp to LayOut: The essential guide to creating construction documents with SketchUp Pro & LayOut By Matt Donley Mobipocket

SketchUp to LayOut: The essential guide to creating construction documents with SketchUp Pro & LayOut By Matt Donley EPub

95YGLN8XCBE: SketchUp to LayOut: The essential guide to creating construction documents with SketchUp Pro & LayOut By Matt Donley